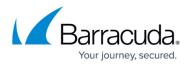

## **Appliance/Instance Management**

## https://campus.barracuda.com/doc/54853834/

The Appliance/Instance Management is the Proxy/Device view in the Barracuda WAF Control Center (WCC). In the proxy view, you can view the configuration of the selected device, and modify the settings (if required). The configuration changes made will be applied immediately, and the requests and responses are treated based on the configured settings. For more information on configuring the Barracuda Web Application Firewall, refer to the <u>Barracuda Web Application Firewall</u> documentation.

## Barracuda WAF Control Center

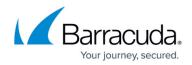

© Barracuda Networks Inc., 2024 The information contained within this document is confidential and proprietary to Barracuda Networks Inc. No portion of this document may be copied, distributed, publicized or used for other than internal documentary purposes without the written consent of an official representative of Barracuda Networks Inc. All specifications are subject to change without notice. Barracuda Networks Inc. assumes no responsibility for any inaccuracies in this document. Barracuda Networks Inc. reserves the right to change, modify, transfer, or otherwise revise this publication without notice.